# Αριθμητική Επίλυση Διαφορικών Εξισώσεων

ΜΑΘΗΜΑΤΙΚΉ ΜΟΝΤΕΛΟΠΟΊΗΣΗ

Γ΄ ΜΆΧΙΜΩΝ – Γ΄ ΜΗΧΑΝΙΚΏΝ

ΔΙΔΑΣΚΟΝΤΕΣ: Γ. ΓΑΛΆΝΗΣ, Δ. ΚΟΥΛΟΥΜΠΟΎ

ΣΧΟΛΉ ΝΑΥΤΙΚΏΝ ΔΟΚΊΜΩΝ -ΜΑΘΗΜΑΤΙΚΉ ΜΟΝΤΕΛΟΠΟΊΗΣΗ - Γ ΜΆΧΙΜΩΝ, Γ ΜΗΧΑΝΙΚΏΝ

Πολλές διαφορικές εξισώσεις που προκύπτουν κατά την μαθηματική μοντελοποίηση πραγματικών προβλημάτων και εφαρμογών δεν μπορούν να επιλυθούν αναλυτικά με καμία από τις γνωστές μεθόδους.

Ωστόσο προσεγγιστικές λύσεις τους μπορούν να ληφθούν με αριθμητικές μεθόδους.

Οι μέθοδοι που ακολουθούμε βασίζονται στην προσέγγιση της συνάρτησης  $f(x)$  από κατάλληλες γραμμικές ή πολυωνυμικές συναρτήσεις και τη διακριτοποίηση του πεδίου ορισμού της συνάρτησης σε υποδιαστήματα.

### Έστω το πρόβλημα αρχικών τιμών

$$
\frac{dy}{dx} = f(x, y); \ y(x_0) = y_0 \tag{1}
$$

Υποθέτουμε αρχικά ότι το πρόβλημα αρχικών τιμών έχει μοναδική λύση.

 $\blacktriangleright$ Στη συνέχεια διακριτοποιούμε το διάστημα  $[a, b]$  στο οποίο ορίζεται η άγνωστη συνάρτηση σε υποδιαστήματα ίσου μήκους.

$$
a = x_0 < x_1 < \dots < x_{n-1} < x_n = b
$$

Οι αριθμητικές μέθοδοι, επιλύουν το πρόβλημα αρχικών τιμών δίνοντας προσεγγίσεις της συνάρτησης y, στα σημεία

$$
x_0, x_1, \ldots, x_{n-1}, x_n
$$

Οι αριθμητικές μέθοδοι για

 $\blacktriangleright$ Στη συνέχεια διακριτοποιούμε το διάστημα  $|a, b|$  στο οποίο ορίζεται η άγνωστη συνάρτηση σε υποδιαστήματα ίσου μήκους.

$$
a=x_0
$$

Μέθοδος Euler

Έστω το πρόβλημα αρχικών τιμών

$$
\frac{dy}{dx} = f(x, y); \ y(x_0) = y_0 \tag{1}
$$

Το οποίο υποθέτουμε ότι έχει μία και μοναδική λύση.

 $\blacksquare$ Έστω ότι η συνάρτηση  $h(x)$  είναι μία λύση της (1).

Η βασική ιδέα που στηρίζεται η μέθοδος Euler, είναι η εξής: Αν το γράφημα της  $h(x)$  διέρχεται από κάποιο δοσμένο σημείο  $M(x, y)$  η κλίση του γραφήματος στο σημείο αυτό ισούται με  $f(x, y)$ .

Μέθοδος Euler

Πρόβλημα αρχικών τιμών  $\frac{dy}{dx}$  $\frac{dy}{dx} = f(x, y); y(x_0) = y_0$ 

Θεώρημα Taylor: 
$$
y(x_0 + \Delta x) = y(x_0) + \Delta x \frac{dy}{dx} \Big|_{x=x_0} + \frac{\Delta x^2}{2} \cdot \frac{d^2 y}{dx^2} \Big|_{x=x_0} + \cdots
$$

Κρατώντας μόνο όρους πρώτης τάξης  $(O(\Delta x^2))$ :

$$
y(x_0 + \Delta x) \cong y(x_0) + \Delta x \frac{dy}{dx} |_{x=x_0} \Leftrightarrow
$$
  

$$
y(x_0 + \Delta x) \cong y(x_0) + \Delta x \cdot f(x_0, y_0)
$$

 $\delta$  Χρησιμοποιώντας τον τύπο αυτό και την αρχική τιμή  $y(x_0) = y_0$ υπολογίζουμε τις τιμές της συνάρτησης σε σημεία που ισαπέχουν μεταξύ τους κατά h:

$$
\circ y_0 = y(x_0),
$$

 $\mathbf{v} \cdot \mathbf{y}(x_{i+1}) \cong \mathbf{y}(x_i) + \mathbf{h} \cdot \mathbf{f}(x_i, y_i)$  [Εξίσωση διαφορών]

 Ένας άλλος τρόπος να προσεγγίσουμε τον τύπο του Euler, είναι να προσεγγίσουμε την παράγωγο της συνάρτησης y μέσω των διαφορών της.

Μέθοδος Euler

$$
y'(x_i) = \frac{y(x_i + h) - y(x_i)}{h},
$$

Δηλαδή,

$$
f(x_i, y_i) = \frac{y(x_{i+1}) - y(x_i)}{h}
$$

ΣΧΟΛΉ ΝΑΥΤΙΚΏΝ ΔΟΚΊΜΩΝ -ΜΑΘΗΜΑΤΙΚΉ ΜΟΝΤΕΛΟΠΟΊΗΣΗ - Γ ΜΆΧΙΜΩΝ, Γ ΜΗΧΑΝΙΚΏΝ

Η οποία οδηγεί στη αναδρομική ακολουθία του τύπου του Euler.

 $y_0 = y(x_0),$ 

 $y(x_{i+1}) \cong y(x_i) + h \cdot f(x_i, y_i)$  [Εξίσωση διαφορών]

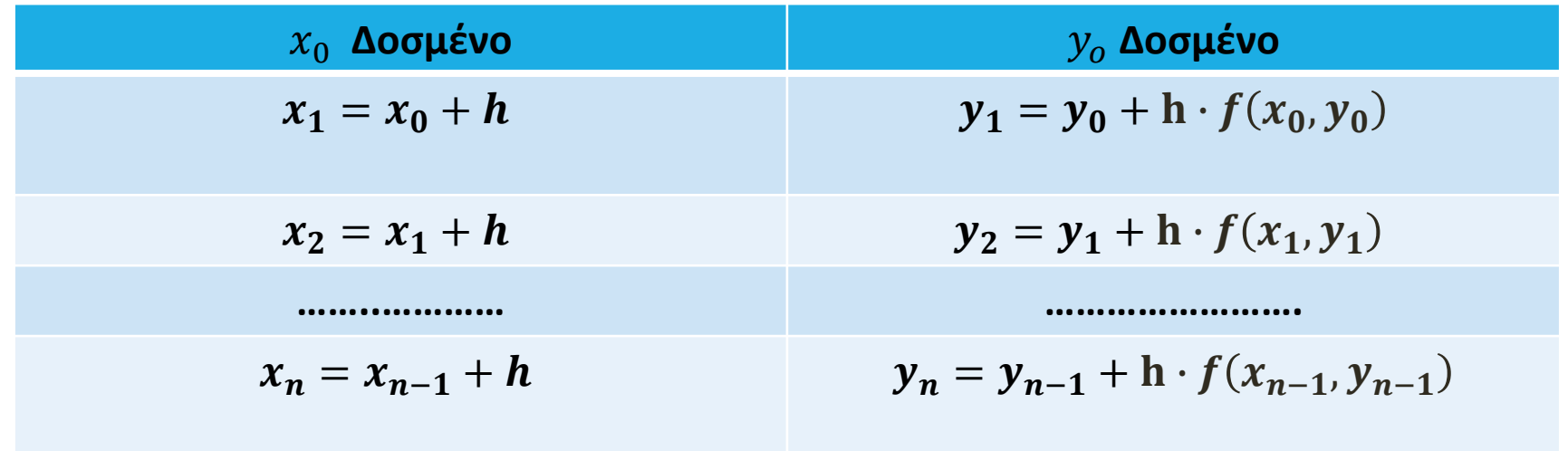

ΣΧΟΛΉ ΝΑΥΤΙΚΏΝ ΔΟΚΊΜΩΝ -ΜΑΘΗΜΑΤΙΚΉ ΜΟΝΤΕΛΟΠΟΊΗΣΗ - Γ ΜΆΧΙΜΩΝ, Γ ΜΗΧΑΝΙΚΏΝ

#### **Παράδειγμα 1:**

Να λυθεί στο διάστημα [0,1] το πρόβλημα αρχικών τιμών

$$
\frac{dy}{dx} = -y \; ; \; y(0) = 1
$$

#### **Λύση:**

Διακριτοποιούμε το διάστημα σε υποδιαστήματα μήκους h=0.25:

$$
x_0 = 0, x_1 = 0.25, x_2 = 0.5, x_3 = 0.75, x_4 = 1
$$

• Χρησιμοποιούμε τις εξισώσεις διαφορών που προκύπτουν από τον τύπο Euler:

 $y_0 = y(0) = 1$ ,

 $y_1 = y(0.25) = y_0 + 0.25 \cdot f(x_0, y_0) = 0.7500$  (πραγμ. τιμή: -0.778801)

 $y_2 = y(0.5) = y_1 + 0.25 \cdot f(x_1, y_1) = 0.5625$  (0.606531)

 $y_3 = y(0.75) = y_2 + 0.25 \cdot f(x_2, y_2) = 0.4219 (0.472367)$ 

 $y_4 = y(1) = y_3 + 0.25 \cdot f(x_3, y_3) = 0.3164 (0.3677879)$ 

Η υλοποίηση της μεθόδου Euler με χρήση Octave ή Matlab επιτυγχάνεται με τον παρακάτω αλγόριθμο

a=0;

 $b=1$ ;

h=0.25 %step's size

N=(b-a)/h % Number of steps

 $f = \omega(x,y)$ -y; %Define the function f

 $x(1)=0$ ; % The first value of x

 $y(1)=1$  %The first value of y

#### **for n=1:N**

 $z(n)=f(x(n),y(n))$ ;

 $x(n+1)=x(n)+h;$ 

 $y(n+1)=y(n)+h*(z(n));$ 

#### **end**

plot(x,y)

#### **Παρατήρηση:**

Για την εμφάνιση των τιμών της  $y$  και το γράφημα χρησιμοποιούμε την εντολή plot(x,y)

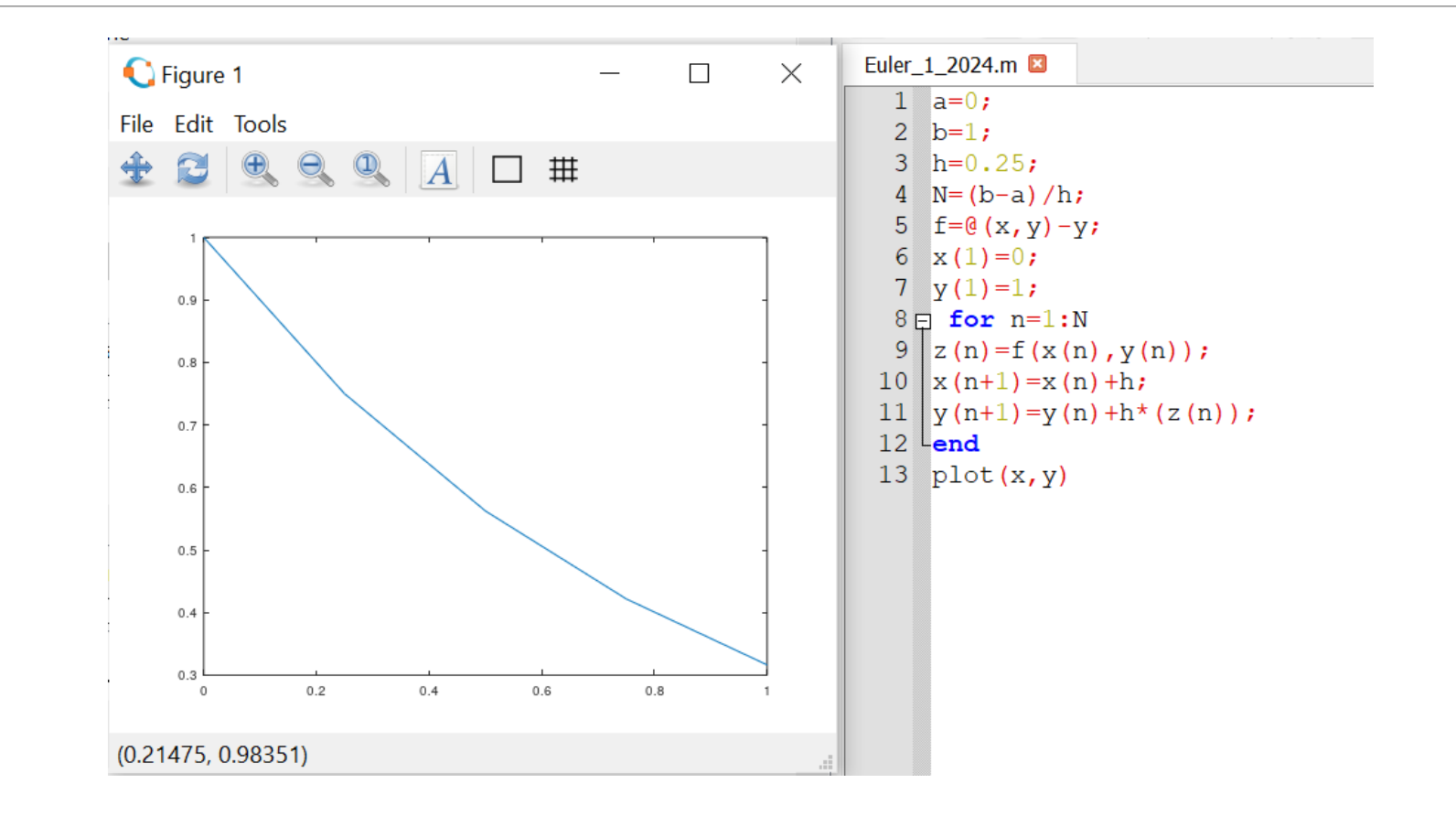

**Παράδειγμα 2:** Να λυθεί στο διάστημα [0,4] το πρόβλημα αρχικών τιμών

$$
\frac{dy}{dx} + 2y = e^{-4x} \quad ; \quad y(0) = 1
$$

Έχουμε,

$$
\frac{dy}{dx} + 2y = e^{-4x} \Leftrightarrow \frac{dy}{dx} = e^{-4x} - 2y = f(x, y)
$$

Διακριτοποιούμε το διάστημα σε υποδιαστήματα μήκους h=0.5 και χρησιμοποιούμε τις εξισώσεις διαφορών που προκύπτουν από τον τύπο Euler:

$$
y_{i+1} = y_i + 0.5 \cdot f(x_i, y_i)
$$

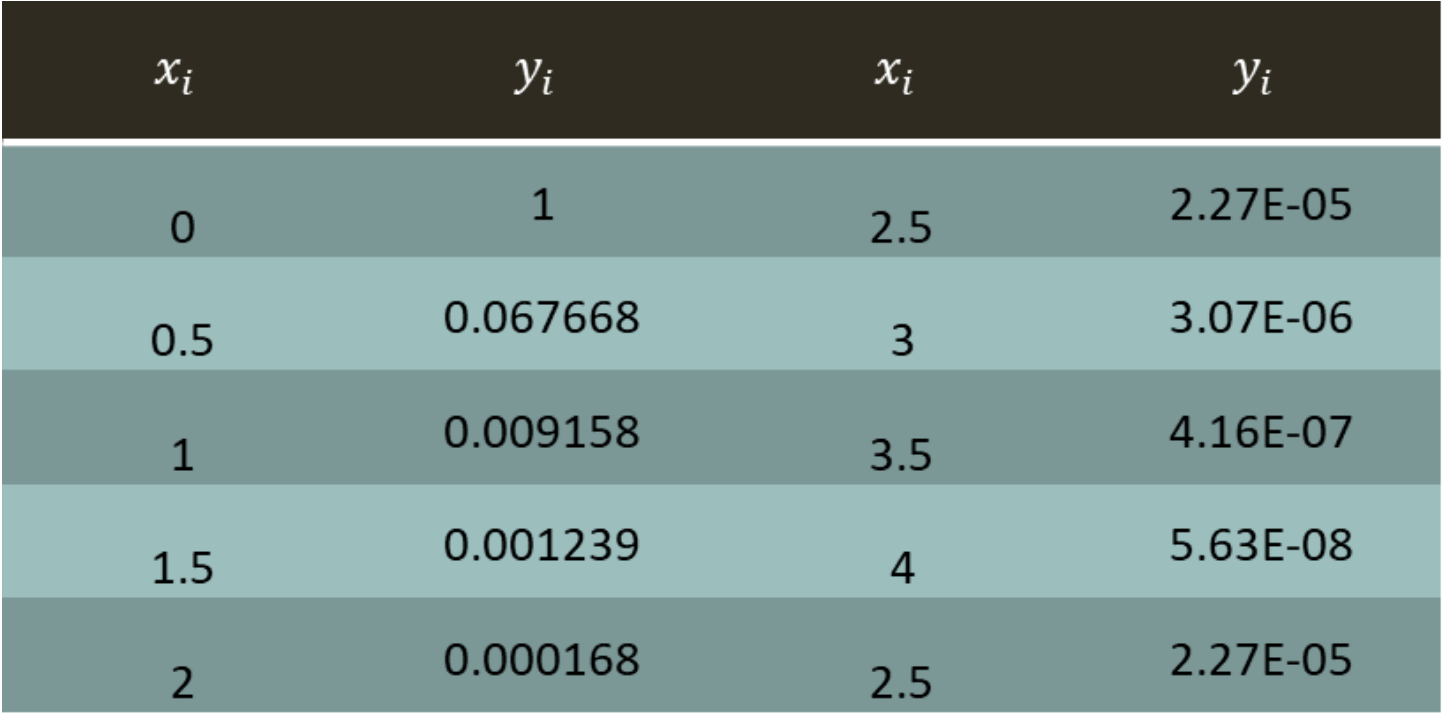

ΣΧΟΛΉ ΝΑΥΤΙΚΏΝ ΔΟΚΊΜΩΝ -ΜΑΘΗΜΑΤΙΚΉ ΜΟΝΤΕΛΟΠΟΊΗΣΗ - Γ ΜΆΧΙΜΩΝ, Γ ΜΗΧΑΝΙΚΏΝ

Η υλοποίηση της μεθόδου Euler με χρήση Octave ή Matlab επιτυγχάνεται με τον παρακάτω αλγόριθμο

 $\Rightarrow$  a=0;

 $>> b=4;$ 

 $>> h=0.5;$ 

 $>> N=(b-a)/h;$ 

 $>> y(1)=1;$ 

 $>> x(1)=0;$ 

>> **for** n=1:N

 $x(n+1)=a+n*h;$ 

```
y(n+1)=y(n)+h*(exp(-4*x(n))-2*y(n));
```
**end**

```
Command Window
\gg a=0;
\gg b=4:
>> h=0.5;>> N=(b-a)/h;
>> y(1)=1;>> x(1)=0;\gg for n=1:N
x(n+1) = a + n * h;y(n+1) = y(n) + h*(exp(-4*x(n)) - 2*y(n));end
>> xx =Columns 1 through 8:
           0.5000 1.0000 1.5000 2.0000 2.5000 3.0000 3.5000\OmegaColumn 9:
   4,0000
>> yy =Columns 1 through 5:
  1.0000e+00 5.0000e-01 6.7668e-02 9.1578e-03 1.2394e-03
 Columns 6 through 9:
   1.6773e-04 2.2700e-05 3.0721e-06 4.1576e-07
```
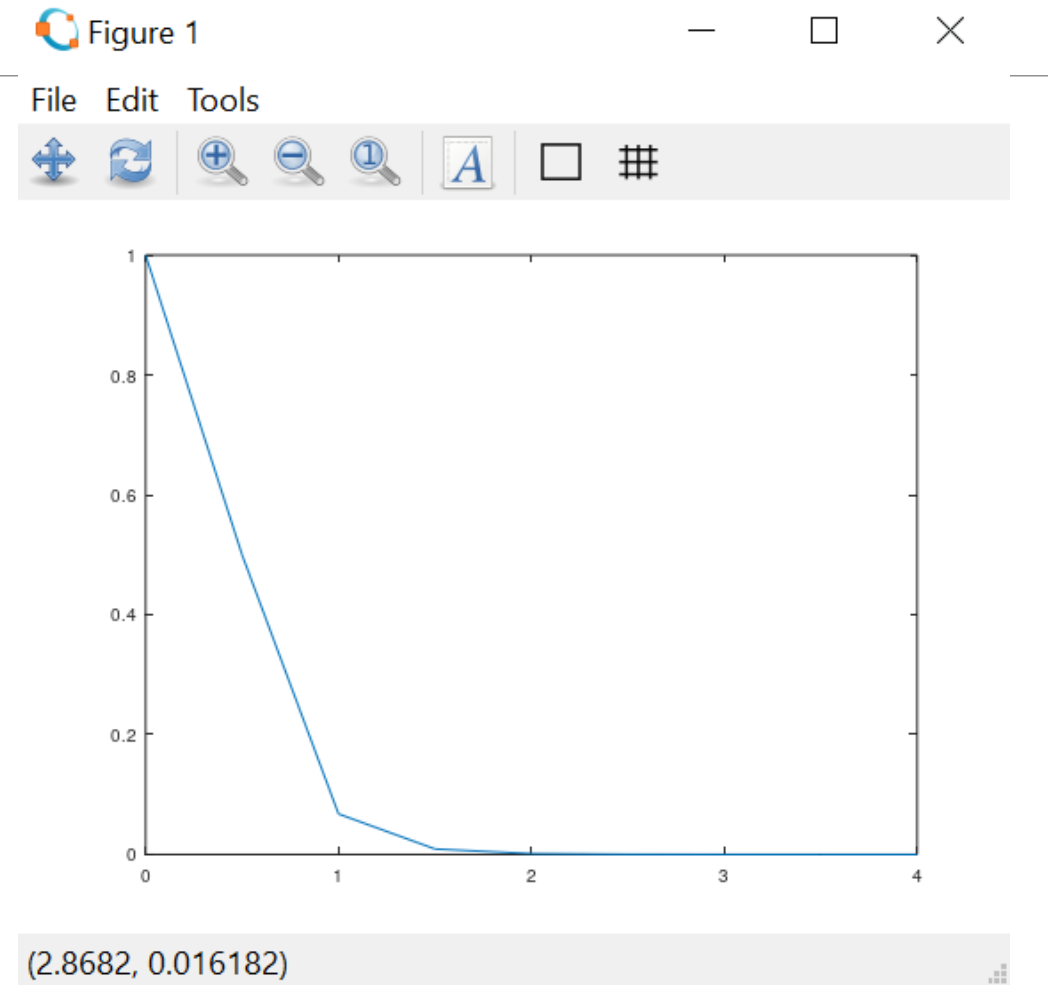